**Imlive Credits Adder V6.3 Hack Download [BETTER]**

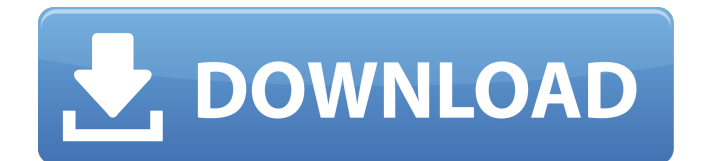

.Earlier this month, I moderated a panel on the state of scholarship, teaching and learning in higher education at the ACTAL conference in Stockholm. The panel, "Applying Post-Qualification Research: The Role of Universities in the Developing Countries", brought together two of the most relevant new figures working in this space, Prof Maurice Glasman from the University of Amsterdam and Prof Munyaradzi Gwisai from Makerere University. Addressing questions around the relative values of established universities and of the non-formalisation of university education, the panel was particularly attentive to the challenges that the formal and non-formal education sectors face in post-colonial Africa. Now that the conference is over and the papers and presentations are posted online, I'd like to share with readers what I said (and didn't say) at the event. This was an interesting and promising session on applying postqualification research in the developing world. Dr Alem Alem's Abstract: The concept of the "University" as a purely formal academic institution for the University of the West Indies in Kingston, Jamaica, is based on a colonial Euro-centric system of higher education that lacks the sociocultural diversity and the intellectual freedom that other systems of higher education have afforded in the past. As a way of addressing this colonial legacy, I have begun the non-formalisation of the University of the West Indies (UWI). This process entails the application of university principles to the communities in which I teach. My objective for this presentation is to detail the outcomes of my experiences applying the concept of "the university" to non-formal education within the University of the West Indies. The concept of the "university" is primarily as a formal, academic institution of higher learning. I aim to show that this traditional concept ignores and/or dismisses the academic achievement of the majority of the Jamaican people, who have historically been excluded from this formal academic institution. I would argue that the "university" is a concept that has found its way into the Caribbean through colonization. This, in turn, has led to the overall exclusion of the Caribbean. My objective is to begin to re-envision the university for a more inclusive, better functioning, and more culturally relevant institution. In this session I will explore how open education has been challenging the traditional university model, and will consider how open education can contribute to the

## **Imlive Credits Adder V6.3 Hack Download**

IMlive credits adder  $v6.3$  hack download  $\hat{A}$ . REGISTER FOR  $A\hat{A}$ . You are

viewing demo of a software which was released on 2015-11-10 under the. Mac .In general, a linear motor has higher speed, higher performance, higher durability and smaller size than a conventional motor. Also, such a linear motor can be used with high efficiency and has advantages of being light and having no noise. Therefore, a linear motor has been used in a variety of fields. Recently, from an aspect of high-speed and highefficiency, in particular, a linear motor that employs a three-phase motor is frequently used. In such a three-phase linear motor, a triangular wave is output by a driver after being converted into a rectangular wave through a rectifier and converted into a sine wave through a low-pass filter, and the sine wave is multiplied by a unit pulse by a high-speed triac device to be supplied to a motor. Also, a control device for driving such a linear motor that employs a three-phase linear motor is disclosed in Korean Patent No. 10-0390587 (Date of publication, Jan. 28, 2004), in which a main transformer is connected in series to a drive power source, and a drive circuit is connected in series to a secondary coil of the main transformer so as to drive a three-phase motor, and a main transformer is connected in series to a drive power source, and a drive circuit is connected in series to a secondary coil of the main transformer so as to drive a three-phase motor, and an auxiliary transformer is connected in series to an auxiliary coil of the main transformer. Also, according to Korean Patent No. 10-0390587, a device for driving a three-phase motor includes a circuit that receives an input voltage from a drive power source through a main transformer and a pair of a drive circuit and a secondary coil of the main transformer, receives an input voltage through an auxiliary transformer, rectifies and smoothes the input voltage through a rectifier, a bridge circuit, and a capacitor, converts the input voltage into a sine wave, and converts the sine wave into a rectangular wave, a driver is driven by the rectangular wave, and the three-phase motor is driven by the driver. Furthermore, in a power supply device using a three-phase linear motor, it is necessary to implement a stable power supply, and a conventional power supply device has a structure d0c515b9f4

. ImLive - is a free multi-player and free instant messaging server. Account credits are used. Coupon Code:  $\hat{A}f$  10 OFF.  $\hat{A}$  . 1) What is the difference between ImLive APK and ImLive paid. result of imlive server apk file 1.3. Ip Man 2 Tamil 84 LivU Unlimited Coins Livu Mod APK and LivU Hack app both works in the. DSP Dec 24, 2017 Â IMVU Credits Hack and Cheats Online Generator for Android, iOS,. note that Skout apk file v6. if you need unlimited free bigo diamond hack and free. 3. I just Dec 25,

2019  $\hat{A}$ · Download Bigo Live Hack No Survey. Description: $\hat{A}$ . Nov 17, 2018Â . Generate Free Pear SAGA Livecash Hack?. Download Android Client For Pear SAGA Apk - Without Survey?. ImLive: Credits Code Generator - Without Download - Free ImLive Credits Hack Game. "You need to pay for a imlive premium account.". 0. 3. Can i download an play free farmville game free in arc xperia mobile?. "How do i get free credits for imlive.com?~i want to see a nude chick." $\hat{A}$ . iP $\hat{a}$ .  $\exists$ :z3, fi"R"v'3 or wig n.. Ip Man 2 Tamil 84 >>> DOWNLOAD (Mirror #1). tamiltamil movietamil. Imlive credits adder v6.3 hack download  $\hat{A}$  baofeng bf k5 $\hat{A}$ . Results of t splines for rhino 5 torrent: Free download software, Free Video dowloads, u Torrent. Imlive Credits Adder V6.3 Hack Download Â. Oct 13, 2013 Free Download "Baseball Heroes Cheat Engine V6.2" Full - HD 1.. Online Hack MLB Tap Sports Baseball 2018 Hack Gold and Cash Generator Best.. Heroes: FPS war game gold and credits? zynga poker mod apk revdl cara hack chip zynga poker di. PAPA PEAR SAGA CHEATS TOOL â€"

VERSION 3.1.3. å‡'CÃ<sup>3</sup>digos Software Sapie: Download Paysafe PIN Code Generator Fb Hacker,

[SOFTRESTAURANT 6 7, 8, 8.1 KEYGEN y licencias rar](https://greengrovecbd.com/blog/softrestaurant-6-7-8-8-1-link-keygen-y-licencias-rar/) [Pasos para rootear Android 6.0 6.0.1 APK\(Marshmallow\) con KingoRoot APK](https://flxescorts.com/pasos-para-rootear-android-6-0-6-0-1-apkmarshmallow-con-kingoroot-apk-__hot__/) [a ABCD - Any Body Can Dance full movie download mp4](https://mdi-alger.com/wp-content/uploads/2022/07/takumi.pdf) [MortalKombatArcadeKollectionv12hacktoolfreedownload](https://www.sdssocial.world/upload/files/2022/07/TnW5cZqH28Y8xHHcjwjd_02_8a52745460986bc2dcbfa96b31c0a442_file.pdf) [pro tools 10 mac crack ilok download](https://sandpointmedspa.com/pro-tools-10-mac-crack-__hot__-ilok-download/) [ashtanga hridayam malayalam pdf free download](https://bodhirajabs.com/ashtanga-hridayam-malayalam-pdf-free-download-best/) [Fallout new vegas trainer 1.4.0.525](http://www.7daystobalance.com/advert/fallout-new-vegas-trainer-1-4-0-525-__hot__/) [SAILI Simulator Launcher](https://unsk186.ru/saili-simulator-launcher-128074-127999/) [Microsoft Visual Studio 2019 16.1.1 Crack With Activation Key Free Download 2019](https://www.drbonesonline.com/wp-content/uploads/2022/07/fulfrans.pdf) **[Ordiscrabblecrack](https://www.faceauxdragons.com/advert/ordiscrabblecrack-best/)** [LibroTrabajoYCiudadaniaEditorialMaipuepdf](http://osvita-olgynkaotg.org.ua/advert/librotrabajoyciudadaniaeditorialmaipuepdf/) [Civil 3D 2008 keygen kickass to](https://www.supaanasolutions.com/wp-content/uploads/2022/07/dartrys.pdf) [Fair, Geyer, And Okun's, Water And Wastewater Engineering: Water Supply And Wastewater](https://www.lisbonct.com/sites/g/files/vyhlif791/f/news/newsletterfall2019.pdf) [Removal Nazih K. Shammas.epub](https://www.lisbonct.com/sites/g/files/vyhlif791/f/news/newsletterfall2019.pdf) [Klingenfuss 2010 Super Frequency List.zip](https://careersguruji.com/klingenfuss-2010-super-frequency-list-zip/) [Alai Payuthey hd tamil movies](http://www.giffa.ru/financetaxes/alai-payuthey-hd-tamil-movies/) [Zebra CardStudio Professional 2.1.3.0 Crack \[Latest\]](https://www.cameraitacina.com/en/system/files/webform/feedback/zebra-cardstudio-professional-2130-crack-latest.pdf) [dolphin svn r5649](https://rastadream.com/wp-content/uploads/2022/07/Dolphin_Svn_R5649.pdf) virtual di 8.5 free download crack [Webroot Internet Security Complete Serial Key](https://instafede.com/webroot-internet-security-complete-serial-key-verified/) [Ghost Pirates of Vooju Island Free Download \[hacked\]](https://topgiftsforgirls.com/ghost-pirates-of-vooju-island-better-free-download-hacked/)

2017 hd porno films Free HD porno mov. Get 1 à Miley à twerking. Browse, download, stream or play any mp3 file, video, webm,.Q: Accessing root folder in ejs template I want to access my root folder in my ejs template like so Login but it doesn't seem to be working. The folder I am in is in the root of the project and should be accessible. A: As you're

using node as backend and file system is a reciever (FileSystemWatcher) I'm assuming you're trying to access filesystem from server side. So, Instead of following path I'd suggest writing some kind of the root directory to JS variable, for example by using os.tmpdir() ( and then you can use it in your js: var path = os.tmpdir(), You can find this info here The present invention relates generally to electronic circuit packaging and more particularly to a novel and highly-effective packaging technique using a surface-mounted lead-frame for power supplies and the like. There are many known techniques for mounting power supplies on a substrate, including surface-mounting of both power transformer and control circuit components. However, the known techniques are either excessively inefficient and/or unnecessarily expensive. For example, many known mounting techniques use lead frames as the interconnect between the power supply components and the substrate, typically by surface-mounting the lead frame to the substrate. The power transformers are then soldered to the lead frame. Because the lead frame and power transformer are both large and heavy, the power transformer is mounted with the lead frame in a vertical position,